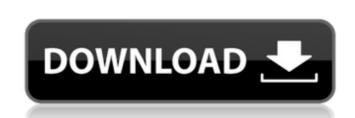

AviSub Crack Free X64

#### AviSub Crack Activation Code Free Download [32|64bit] (Final 2022)

AviSub, previously known as SRT SubEditor, is a powerful yet simple and intuitive software to edit, preview and convert your SRT and TXT subtitles. AviSub is able to transcode AVI files with subtitles, leaving no trace of the source SRT/TXT file. You can preview the SRT/TXT files and make subtitles adjustments before moving on to editing the video for output to a DVD. If you have one or multiple SRT/TXT subtitles files and to convert them to compatible video for output to a DVD. If you have one or multiple SRT/TXT subtitles files and TXT subtitles of the source SRT/TXT file. You can preview the SRT/TXT subtitles of the source SRT/TXT files and TXT subtitles of the source of the source set subtitles for the source set subtitles of the source set subtitles of the software set subtitles of the software set

## AviSub Crack + Registration Code

A no-nonsense, free and simple tool for converting AVI files and inserting subtitles. AviSub Features: - Insert multiple subtitles at one time - Convert AVI to DIVX with Mplayer: adding subtitles at one time - Convert AVI to DIVX with Mplayer: adding subtitles at one time - Convert AVI to DIVX with VLC: adding subtitles at one time - Convert AVI to DIVX with VLC: adding subtitles at one time - Convert AVI to DIVX with VLC: adding subtitles at one time - Convert AVI to DIVX with VLC: adding subtitles at one time - Convert AVI to DIVX with VLC: adding subtitles at one time - Convert AVI to DIVX with Kazam: adding subtitles at one time - Convert AVI to DIVX with VLC: adding subtitles at one time - Convert AVI to DIVX with Kazam: adding subtitles at one time - Convert AVI to DIVX with Kazam: adding subtitles at one time - Convert AVI to DIVX with VLC: adding subtitles at one time - Convert AVI to DIVX with Kazam: adding subtitles at one time - Convert AVI to DIVX with VLC: adding subtitles at one time - Convert AVI to DIVX with VLC: adding subtitles at one time - Convert AVI to DIVX with VLC: adding subtitles at one time - Convert AVI to DIVX with VLC: adding subtitles at one time - Convert AVI to DIVX with VLC: adding subtitles at one time - Convert AVI to DIVX with VLC: adding subtitles at one time - Convert AVI to DIVX with VLC: adding subtitles at one time - Convert AVI to DIVX with VLC: adding subtitles at one time - Convert AVI to DIVX with VLC: adding subtitles at one time - Convert AVI to DIVX with VLC: adding subtitles at one time - Convert AVI to DIVX with VLC: adding subtitles at one time - Convert AVI to DIVX with VLC: adding subtitles at one time - Convert AVI to DIVX with VLC: adding subtitles at one time - Convert AVI to DIVX with Convert AVI to DIVX with Convert AVI to DIVX with Convert AVI to DIVX with Convert AVI to DIVX with Convert AVI to DIVX with Convert AVI to DIVX with Convert AVI to DIVX with Convert AVI to DIVX with Convert AVI to DIVX with Convert AVI to DIVX with Convert AVI to DIVX with

### AviSub [Win/Mac]

...AviSub is a simple, yet reliable utility designed to mux multiple subtitles on a single AVI file and convert it to DivX / XviD format. The generated movies can be played on various DivX 6 compatible players. ...If you were ever in a situation that involves having movie collections in AVI format, but want to watch it on your DVD player with subtitles, you know that it's impossible to accomplish this without the assistance of specialized software. AviSub is one of them and has the advantage of being easy to handle. There's no installation process involved, meaning that you can carry the application is compact and simple, easy to understand and navigate through. Usage is not complicated either – select the AVI file of interest and the adjacent subtitle (in SRT, TXT or IDX format), after which you can adjust font settings (charset, outline, style and size) and the language. ...In case the subtitle doesn't load correctly, you are notified accordingly. In most cases, SRT issues are related to the font's size and picking a smaller font solves all the problems. ...If all goes well and everything is into place, you can start generating the output file. Conversion takes just a few minutes to finish and the results are indeed, as expected. In conclusion, AviSub is an awesome choice if you need to insert subtitles into AVI movies and get them ready for your DVD player. Its most cherished qualities are simplicity and ease of use, which makes the application accessible to all user categories in the audience. File Extensions Playlist Tags SharewareReadme.txt, SharewareExecutable, SetupFile AviSub is one of them and has the advantage of being easy to handle. There's no installation process involved, meaning that you can carry the application on a removable device and run it without affecting the system setup. AviSub is one of them and has the audience of them and has the audience of being easy to handle. There's no installation process involved, meaning that you can carry the application on a removable device and run it wit

# What's New in the AviSub?

AviSub is a simple, yet reliable utility designed to mux multiple subtitles (up to three) on a single AVI file and convert it to DivX / XviD format. The generated movies can be played on various DivX 6 compatible players. If you were ever in a situation that involves having movie collections in AVI format, but want to watch it on your DVD player with subtitles, you know that it's impossible to accomplish this without the assistance of specialized software. AviSub is one of them and has the advantage of being easy to handle. There's no installation process involved, meaning that you can carry the application is compact and simple, easy to understand and navigate through. Usage is not complicated either – select the AVI file of interest and the adjacent subtitle (in SRT, TXT or IDX format), after which you can adjust font settings (charset, outline, style and size) and the language. In case the subtitle doesn't load correctly, you are notified accordingly. In most cases, SRT issues are related to the font's size and picking a smaller font solves all the problems. If all goes well and everything is into place, you can start generating the output file. Conversion takes just a few minutes to finish and the results are indeed, as expected. In conclusion, AviSub is an awesome choice if you need to insert subtitle subtitle AVI formats and vice versa. The built-in FFmpeg codecs make this application capable of convert and supplication capable of convert and with uncompressed video to more than 40 subtitle formats. AVI Sub-Converter Description: AVI sub-Converter Description: AVI sub-Converter D

## System Requirements:

To play, your system must be capable of running and maintaining 64bit windows XP. Game Features 250 exciting missions, 55 bonus missions, 55 bonus units 11 new flags 12 new maps 5 new weapons "So you finally made it to that stage of the game, you're the first and only human to have

http://www.mtcpreps.com/wp-content/uploads/2022/06/otylrash.pdf https://cuteteddybearpuppies.com/wp-content/uploads/2022/06/darrgey.pdf https://txuwuca.com/upload/files/2022/06/0UaQ3QIRFACL3NMuOfK7\_23\_847a3357e2aaaf0c42becfe47b4d7b69\_file.pdf https://txuintsteck.de/wintcpspy-crack-free-mac-win/ https://txutrinsteck.de/wintcpspy-crack-free-mac-win/ https://www.2tmstudios.com/perfect-science-icons-1-15-crack-free-download-updated/ https://tagana.ir/wp-content/uploads/2022/06/vyrfor.pdf https://www.autonegozigbl.com/advert/key-scripter-crack-free-registration-code-pc-windows/ https://tchadmarket.com/wp-content/uploads/2022/06/uriwand.pdf https://tchadmarket.com/wp-content/uploads/2022/06/FileSure\_Crack\_\_pdf https://tostorekh.com/wp-content/uploads/2022/06/Mcc\_HTML\_Mapper.pdf https://www.linkspreed.com/upload/files/2022/06/Mcc\_HTML\_Mapper.pdf https://www.linkspreed.com/upload/files/2022/06/GIGABYTE\_OC\_Guru\_Crack\_Latest\_2022.pdf https://www.plori.sifnos.gr/kerio-connect-8-4-0-crack-free-edownload-win-mac-2022-latest/ https://www.plori.sifnos.gr/kerio-connect-8-4-0-crack-free-download-win-mac-2022-latest/ https://mail.demoe.cn:112/upload/files/2022/06/91206/922/06/922/06/JGGABYTE\_OC\_Guru\_Crack\_Latest\_2022.pdf https://mail.demoe.cn:112/upload/files/2022/06/91206/9120504xx1251eVib\_23\_847a3357c2aaaf0c42becfe47b4d7b69\_file.pdf https://www.plori.sifnos.gr/kerio-connect-8-4-0-crack-free-download-win-mac-2022-latest/ http://mail.demoe.cn:112/upload/files/2022/06/91206/91206/91206/91202/06/91202/06/91202/06/91202/06/912022/06/91202/06/9120